## Introduction

Data anonymization is a type of information sanitization whose intent is privacy protection. It is the process of either encrypting or removing personally identifiable information from data sets so that the people whom the data describe remain anonymous. This is required by law in different countries. Before we explain the Anonymisation of data, we want to answer a few questions regarding data security & privacy:

- Where is LUCY storing and processing data? Lucy can be installed On-Site or on a cloud server. All data is stored within LUCY, no matter where it is installed.
- Where is data sent? No personalized information that falls under GDPR ever gets transmitted outside of LUCY. As you can see in this chapter, LUCY uses some connections to centralized servers (e.g. update server). This is only for maintenance reasons and to maintain the functionality.
- Do we have a data processing agreement: We do. Please visit this chapter
- **Protecting personal data**: Lucy encrypts the data and offers many possibilities to secure access to the data.
- **Collecting personal data**: In certain countries, you are not allowed to collect personalized data (e.g. who failed a phishing simulation and who did not pass a training). In such a case you need to enable anonymous mode in LUCY. This will be described in the next chapter.

## What type of data get logged in LUCY?\*\*

The following (not complete) list of information can be collected within a phishing or awareness campaign:

- 1. Emails Opened: Recipients opened the email
- 2. Link Clicks: Recipients clicked the link in the email
- 3. **Successful Attacks**: Recipients submitted data in a form (e.g. login data that is submitted via a form based POST request), clicked on a link, executed a file etc.
- 4. Hourly Stats: Page views, link clicks, successful attacks, invalid submits, etc.
- 5. **Daily Stats**: Page views, link clicks, successful attacks, invalid submits, etc.
- 6. **Recipient Criteria's**: Based on the usage of additional fields in the recipients list you can sort and filter the statistics for each field
- 7. **Operating System** Of recipient. This information is based on the user agent string
- 8. Browser type of the recipient
- 9. Browser Plugins of the recipient
- 10. File downloads
- 11. **IP**: Remote IP address of your recipient.
- 12. **Vulnerable Browser | Vulnerable Client**: Based on the user agent, LUCY will tell you if there is any vulnerability.
- 13. Time based stats: How long does the user stay on each landing page
- 14. User history: Historical user statistics
- 15. **Awareness stats**: Number of users trained, % correct questions, training results, users who did not start/finish training etc.

## Anonymisation of personal data within a campaign

Within a campaign you can enable anonymous mode in the matching scenario settings:

| manu             | Template                          | Ciscos WebExe Meeting (Version v. 2.1) / me English                                        |   |
|------------------|-----------------------------------|--------------------------------------------------------------------------------------------|---|
| mmary            | _                                 | Change/Select Template                                                                     |   |
| cenario Settings | Name                              | test                                                                                       |   |
| Mail Settings    |                                   |                                                                                            |   |
| SSL Settings     | Landing Domain                    | Local IP v                                                                                 | 0 |
|                  |                                   | Note: currently there are no domains configured in Lucy. You can                           |   |
| fessage Template |                                   | point your existing domain to this server and save the domain<br>here or you can start the |   |
| irrors           |                                   |                                                                                            |   |
|                  |                                   | Lucy Domain Registration Wizard                                                            |   |
|                  |                                   |                                                                                            |   |
|                  | Custom Domain                     | 192.168.1.147                                                                              | 0 |
|                  |                                   |                                                                                            |   |
|                  | Languages                         | see English                                                                                |   |
|                  |                                   | + Add -                                                                                    |   |
|                  |                                   |                                                                                            |   |
|                  |                                   | Anonymous Mode S                                                                           |   |
|                  |                                   | Track Opened Emails O                                                                      |   |
|                  |                                   | Send Link to Awareness Website Automatically O                                             |   |
|                  |                                   |                                                                                            |   |
|                  | Send Awareness<br>By Click Rate   | 96 🗆                                                                                       |   |
|                  |                                   |                                                                                            |   |
|                  | Send Awareness<br>By Success Rate | 96 🖿                                                                                       |   |
|                  |                                   |                                                                                            | - |
|                  | Awareness Delay                   | 0                                                                                          | 0 |

Please note that this operation cannot be undone!

The personal information is then no longer visible:

| 2024/05/22 19:39   |                             | 3/5                      |                             | Introduction |
|--------------------|-----------------------------|--------------------------|-----------------------------|--------------|
| Recipients         | test                        |                          |                             |              |
| Awareness Website  | test                        |                          | 1 O O O O -                 |              |
| Benchmark          | Diver<br>Iphone             |                          | 🛓 🥥 🥪 🔯 💹 💻 🗕               |              |
| Compare            | test                        | *** ***                  | 1 O O O I I I               |              |
| Reports            | Name<br>E-mail              | ***                      | Plugins                     |              |
| Exports            | Phone<br>User History       |                          | Vulnerable Applications (0) |              |
| Configuration      | Lure Sent<br>Message Sent   | -<br>15.11.2018 13:23:03 | N/A                         |              |
| Base Settings      | Training Sent<br>Reported   | -                        |                             |              |
| Awareness Settings | Success Rate<br>Click Rate  | 100.00%<br>100.00%       |                             |              |
| Schedule           | Clicks<br>Successful Attack | 1                        |                             |              |
| Recipients         | Trained                     | -                        |                             |              |
|                    | Downloaded Files            | -                        |                             |              |

If you also want to anonymize additional statistical data (browser, IP, etc.), you can set this in the advanced settings:

| Date & Time                        | 15.11.2018 14:11                                                                   | <b></b> |   |
|------------------------------------|------------------------------------------------------------------------------------|---------|---|
| Time Zone                          | Zurich - UTC+01:00                                                                 | Ŧ       |   |
| Date Format                        | 15.11.2018                                                                         | •       |   |
|                                    | Use Proxy O                                                                        |         |   |
| Password Settings                  | Set User Password Policy                                                           |         |   |
| Rotation Period                    | Off                                                                                | ۳       | 0 |
| Bruteforce Protection              | Enable Security Image                                                              |         |   |
| 2FA Key                            |                                                                                    |         | 0 |
| Ajax Update Period<br>(seconds)    | <ul> <li>Enable Ajax Updating</li> <li>5</li> </ul>                                |         |   |
| Export Data Separator              | Tab                                                                                |         | 0 |
| Export Double Quotes               | Enclose In Double Quotes                                                           |         |   |
| Campaign Approval<br>Period (days) | 5                                                                                  |         | 0 |
| Spam Test                          | Use Full Blacklist                                                                 |         |   |
| Recipients                         | Generate Short Recipient Links 2                                                   |         |   |
| Let's Encrypt                      | Autorenew                                                                          |         |   |
| Campaigns                          | Disable Campaign Checks                                                            |         |   |
| Benchmark Sharing                  | Send Anonymous Benchmark Data                                                      |         |   |
|                                    | Don't ask to send Anonymous Benchmark Data                                         |         |   |
| Anonymous settings                 | <ul> <li>Anonymize Recipient Identifical Data (browser, C<br/>location)</li> </ul> | IS,     | ] |
|                                    | Save                                                                               |         |   |

Additional anonymization options are possible in LUCY (under /settings/advanced settings):

| Anonymize Recipient<br>Attributes | Hide the following fields in Anonymous Campaigns and<br>Scenarios: |
|-----------------------------------|--------------------------------------------------------------------|
|                                   | Hide Country Attribute                                             |
|                                   | Hide OS Attribute                                                  |
|                                   | Hide Browser Attribute                                             |
|                                   | Hide Location Attribute                                            |
|                                   | Hide Division Attribute                                            |
|                                   | Hide Comment Attribute                                             |
|                                   | Hide Staff Type Attribute                                          |
|                                   | Save                                                               |
|                                   |                                                                    |

From: https://wiki.lucysecurity.com/ - LUCY

Permanent link: https://wiki.lucysecurity.com/doku.php?id=anonymisation&rev=1561407519

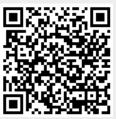

Last update: 2019/07/25 12:51